# Oracle : SQL

Denis Roegel roegel@loria.fr IUT Nancy 2

1998/1999

# Table des matières

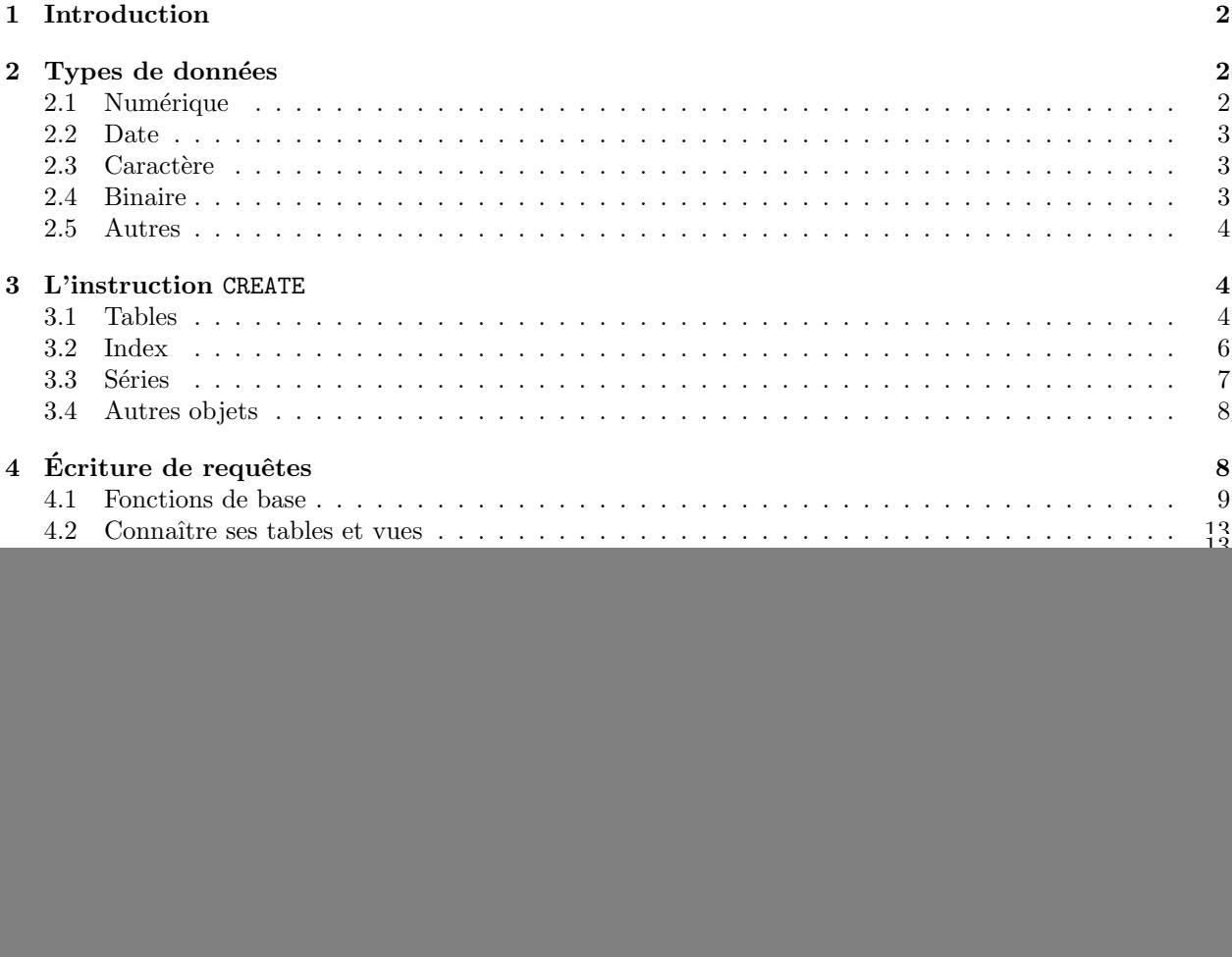

Ce document est une adaptation d'un chapitre de l'ouvrage Oracle Unleashed (SAMS Publishing, 1996).

# <span id="page-1-0"></span>1 Introduction

SQL (Structured Query Language) a été introduit par IBM comme le langage d'interface de son prototype de système de gestion de base de donnée relationnelle, System-R. Le premier système SQL disponible sur le march´e a ´et´e introduit en 1979 par Oracle. Aujourd'hui, SQL est devenu un standard de l'industrie et Oracle est un leader dans la technologie des systèmes de gestion de bases de données relationnelles.

Comme SQL est un langage non procédural, des ensembles d'enregistrements peuvent être manipulés à la fois. La syntaxe est naturelle et souple, ce qui permet de se concentrer sur la présentation des données. Oracle a deux optimiseurs (basés sur le coût et des règles) qui vont analyser la syntaxe et la formater en une expression efficace avant que le moteur de la base de donnée ne le reçoive pour traitement. L'administrateur de la base de données détermine quel optimiseur est sélectionné pour chaque base de données.

#### SQL–le standard

L'ANSI (American National Standards Institute) a déclaré SQL le langage standard pour les systèmes de gestion de bases de données relationnelles. La plupart des entreprises qui produisent des systèmes de gestion de bases de données relationnelles sont compatibles avec SQL et essaient de respecter le standard SQL89.

# <span id="page-1-1"></span>2 Types de données

Une règle générale pour écrire des expressions SQL valides est de ne pas mélanger des types de données. Des utilitaires de conversion sont disponibles pour passer d'un type à un autre. Ces fonctions de conversion sont décrites plus loin.

#### <span id="page-1-2"></span>2.1 Numérique

Le type NUMBER est utilisé pour stocker zéro, les nombres négatifs, positifs, à virgule fixe et flottants jusqu'à 38 chiffres de précision. Les nombres peuvent s'échelonner entre  $1.0 \times 10^{-130}$  et  $1.0 \times 10^{126}$ . Les nombres peuvent être définis de l'une des trois manières suivantes :

#### NUMBER(p,s)

où p est la précision jusqu'à 38 chiffres et s est l'échelle (nombre de chiffres à la droite du point décimal). L'échelle peut s'étaler de −84 à 127.

#### NUMBER (p)

Ceci est un nombre à virgule fixe avec une échelle de zéro et une précision de p.

#### NUMBER

Ceci est un nombre à virgule flottante avec une précision de 38. La table suivante montre comment Oracle stocke différentes échelles et précisions :

![](_page_1_Picture_215.jpeg)

#### <span id="page-2-0"></span>2.2 Date

Au lieu de stocker la date et l'heure dans une chaîne ou sous forme numérique, IBM a créé plusieurs types séparés. Pour chaque type DATE, les informations suivantes sont stockées :

#### Century Year Month Day Hour Minute Second

Il est facile de récupérer les date et heure courantes en appelant la fonction SYSDATE.

L'arithmétique sur les dates est possible en utilisant des constantes numériques ou d'autres dates. Seules l'addition et la soustraction sont admises. Par exemple, SYSDATE + 7 va rendre la date dans une semaine.

Chaque base de donnée a un format de date par défaut qui est défini par le paramètre d'initialisation NLS\_DATE\_FORMAT. Ce paramètre est généralement mis à DD-MON-YY, où DD est le jour du mois (le premier jour du mois est 01), MON est l'abréviation du nom du mois et YY est une représentation à deux chiffres de l'année.

Si une heure n'est pas spécifiée, la valeur par défaut est minuit. Si seule l'heure est saisie, la date par défaut sera le premier jour du mois courant.

#### <span id="page-2-1"></span>2.3 Caractère

Il y a quatre types de données caractère disponibles :

- 1. Le type CHAR est utilisé quand des champs de taille fixe sont nécessaires. Toute longueur inférieure ou égale à 255 caractères peut être spécifiée. La longueur par défaut est 1. Quand des données sont entrées, tout espace résiduel est rempli de blancs. Tous les caractères alpha-numériques sont autorisés.
- 2. Le type VARCHAR2 est utilisé pour des champs de longueur variable. Une longueur doit être fournie lorsque l'on utilise ce type de données. La longueur maximale est de 2000 caractères. Tous les caractères alpha-numériques sont autorisés.
- 3. Le type LONG est utilisé pour stocker de grandes quantités de texte de longueur variable. Toute longueur jusqu'à 2 gigaoctets peut être spécifiée. Ce type a des restrictions, telles que :
	- Une seule colonne d'une table peut être définie en LONG.
	- Une colonne de type  $LONG$  ne peut pas être indexée.
	- $-$  Une colonne de type LONG ne peut pas être passée en argument à une procédure.
	- Une fonction ne peut pas ˆetre utilis´ee pour rendre une colonne de type LONG.
	- Une colonne de type LONG ne peut pas être utilisée dans des clauses where, order by, group by, ou connect by.
- 4. Le type VARCHAR est synonyme de VARCHAR2. Oracle réserve ceci pour une utilisation future. Il ne faut pas utiliser ce type.

#### <span id="page-2-2"></span>2.4 Binaire

Deux types de données, RAW et LONGRAW, sont disponibles pour stocker des données de type binaire telles que du son digitalisé et des images. Ces types de données ont des caractéristiques similaires aux types VARCHAR2 et LONG déjà mentionnés.

Le type RAW est utilisé pour stocker des données binaires jusqu'à 2000 caractères et le type LONGRAW jusqu'à 2 gigaoctets.

Oracle ne stocke et n'extrait que des données binaires. Aucune manipulation de chaîne n'est autorisée. Les données sont extraites sous forme de valeurs de caractères hexadécimaux.

#### <span id="page-3-0"></span>2.5 Autres

Chaque ligne de la base de donnée a une adresse. Celle-ci peut être obtenue en utilisant la fonction ROWID. Le format de ROWID est le suivant :

BLOCK.ROW.FILE

- BLOCK est le bloc de donn´ees des donn´ees FILE contenant la ligne ROW. Les donn´ees sont en format hexadécimal et de type ROWID.
- MLSLABEL est un type de donn´ee utilis´e pour stocker le format binaire d'une ´etiquette utilis´ee sur un système d'exploitation sécurisé.

# <span id="page-3-1"></span>3 L'instruction CREATE

Cette instruction ouvre le monde à l'utilisateur. Seules quelques unes des instruction CREATE seront décrites ici.

#### <span id="page-3-2"></span>3.1 Tables

Chaque concepteur de base de donnée doit créer une table un jour ou l'autre. Il est nécessaire d'avoir un privilège système pour exécuter la commande CREATE TABLE. L'administrateur de la base de données gère ces privilèges. La syntaxe pour créer une table est :

```
CREATE TABLE schema.TABLE (COLUMN DATATYPE
                           default expression
                           column constraint) table constraint
```
PCTFREE x1 PCTUSED x2 INITRANS x3 MAXTRANS x4 TABLESPACE name STORAGE clause CLUSTER cluster clause ENABLE clause DISABLE clause AS subquery

Dans cette syntaxe,

- SCHEMA est un param`etre optionnel pour identifier le sch´ema de la base de donn´ee dans laquelle cette table doit être placée. Par défaut, c'est celui de l'utilisateur.
- TABLE est obligatoire et est le nom de la table.
- COLUMN DATATYPE sont requis pour identifier chaque colonne dans la table. Les colonnes doivent ˆetre séparées par des virgules. Il y a au maximum 254 colonnes par table.
- $-$  L'expression DEFAULT est optionnelle et est utilisée pour donner une valeur par défaut à une colonne lorsque des insertions ultérieures ne réussissent pas à donner une valeur.
- COLUMN CONSTRAINT est optionnel. C'est utilisé pour définir une contrainte d'intégrité telle que not null.
- TABLE CONSTRAINT est optionnel et est utilis´e pour d´efinir une contrainte d'int´egrit´e sur la table, comme par exemple la clé primaire.
- PCTFREE est optionnel mais a une valeur par d´efaut de 10. Ceci indique que 10 pour cents de chaque bloc sera réservé pour de futures mises à jour des lignes de la table. Les entiers de 1 à 99 sont autorisés.
- $-$  PCTUSED est optionnel mais a une valeur par défaut de 40. Ceci indique le pourcentage minimum d'espace utilisé qu'Oracle maintient avant qu'un bloc de données soit candidat pour une insertion de ligne. Les entiers de 1 à 99 sont autorisés. La somme de PCTFREE et PCTUSED doit être plus petite que 100.
- $-$  INITRANS est optionnel mais a une valeur par défaut de 1. Les entiers de 1 à 255 sont autorisés. Il est recommandé de ne pas modifier cette valeur. C'est une allocation du nombre d'entrées de transaction assignées au sein du bloc de données de la table.
- MAXTRANS est optionnel mais a une valeur par d´efaut qui est fonction de la taille des blocs de donn´ees. Ceci est utilisé pour identifier le nombre maximum de transactions parallèles pouvant faire des mises à jour dans un bloc de la table. Il est recommandé de ne pas modifier ce paramètre.
- $-$  TABLESPACE est optionnel mais a comme valeur par défaut le nom du « tablespace » du propriétaire du schéma. Un nom différent du nom par défaut peut être utilisé. Ces noms dépendent en général de l'application. L'administrateur de la base de données sera en mesure de donner des recommandations adéquates.
- STORAGE est optionnel et a des caractéristiques par défaut définies par l'administrateur de la base de données.
- CLUSTER est optionnel et sp´ecifie qu'une table doit faire partie d'un groupe. Il faut identifier les colonnes de la table qui doivent en faire partie. Typiquement, les colonnes groupées sont des colonnes dans lesquelles se trouve la clé primaire.
- $-$  ENABLE est optionnel et active une contrainte d'intégrité.

MAXEXTENTS 10 PCTINCREASE 10);

- $-$  DISABLE est optionnel et désactive une contrainte d'intégrité.
- AS SUBQUERY est optionnel et insère les lignes rendues par la sous-requête dans la table à sa création.

Une fois que la table est créée, on peut utiliser la commande ALTER TABLE pour modifier la table. Pour modifier une contrainte d'intégrité, il faut d'abord utiliser DROP sur la contrainte, puis la recréer. Voyons deux exemples sur la création de tables.

![](_page_4_Picture_228.jpeg)

Ceci est la forme la plus simple de création d'une table utilisant tous les paramètres par défaut. Le second exemple suit.

![](_page_4_Picture_229.jpeg)

Dans cet exemple, des contraintes de données sont utilisées et certains paramètres de stockage seront actifs. L'utilisation de PCTFREE et PCTUSED est une bonne idée si les données sont relativement statiques.

#### <span id="page-5-0"></span>3.2 Index

Les index sont utilisés pour améliorer la performance de la base de données. Un index est créé sur une ou plusieurs colonnes d'une table ou d'un groupe. On peut avoir plusieurs index par table. Le privilège système de CREATE INDEX est nécessaire pour exécuter cette commande. L'administrateur de la base de données est responsable de ces privilèges. La syntaxe de création d'un index est :

CREATE INDEX schema.index ON schema.table (COLUMN ASC/DESC)

CLUSTER schema.cluster INITRANS x MAXTRANS x TABLESPACE name STORAGE clause PCTFREE x NOSORT

Dans cette syntaxe,

- SCHEMA est un param`etre optionnel identifiant le sch´ema de la base dans lequel doit se trouver l'index. Par défaut, c'est le schéma de l'utilisateur.
- INDEX est obligatoire et est le nom de l'index.
- $-$  ON est un mot réservé obligatoire.
- TABLE est un nom de table sur lequel est construit l'index.
- COLUMN est le nom de colonne `a indexer. S'il y a plus d'une colonne, il faut s'assurer qu'elles sont dans l'ordre de priorité.
- $-$  ASC/DESC sont des paramètres optionnels. Les index sont construits en ordre croissant par défaut. DESC permet d'avoir l'ordre décroissant.
- $-$  CLUSTER est nécessaire seulement si cet index est destiné à un groupe.
- INITRANS est optionnel mais a la valeur par d´efaut de 1. Les entiers de 1 `a 255 sont permis. Il est recommandé de ne pas changer ce paramètre. Il s'agit d'une allocation du nombre d'entrées de transactions assignées dans le bloc de données pour l'index.
- MAXTRANS est optionnel mais a une valeur par défaut qui est fonction de la taille du bloc de données. Il est utilisé pour identifier le nombre maximal de transactions qui peuvent mettre à jour en parallèle un bloc de données pour l'index. Il est recommandé de ne pas changer ce paramètre.
- TABLESPACE est optionnel mais a comme valeur par défaut le nom du « tablespace » du propriétaire du schéma. Un nom différent du nom par défaut peut être utilisé. L'administrateur de la base de données sera en mesure de donner des recommandations adéquates.
- STORAGE est optionnel et a des caract´eristiques par d´efaut d´efinies par l'administrateur de la base de données.
- PCTFREE est optionnel mais a une valeur par d´efaut de 10. Ceci indique que 10 pour cents de chaque bloc seront réservés pour de futures mises à jour de l'index. Les entiers de 1 à 99 sont autorisés.
- NOSORT est un param`etre optionnel qui permet de gagner du temps lors de la cr´eation de l'index si les données de la table sont déjà stockées dans l'ordre croissant. Ceci ne peut pas être utilisé si un index de groupe est utilisé.

En utilisant la table ADRESSES définie dans l'exemple du CREATE TABLE, deux index vont être créés dans le prochain exemple :

CREATE INDEX x\_adrs\_id ON ADDRESSES (ADRS\_ID);

Ceci créera un index sur la colonne adrs\_id seulement.

#### CREATE INDEX x\_city\_state ON ADDRESSES (CITY,STATE) TABLESPACE application\_indexes;

Cet index a deux colonnes ; CITY est la colonne primaire. Pour que les requêtes puissent utiliser un index, les noms des colonnes doivent faire partie de l'instruction SELECT. Si une instruction SELECT inclut STATE mais non CITY, l'index ne sera pas utilisé. Toutefois, si l'instruction SELECT contient une référence à CITY mais pas à STATE, une partie de l'index sera utilisée car CITY est la première colonne de l'index.

#### <span id="page-6-0"></span>3.3 Séries

Les séries (sequences) sont un excellent moyen d'avoir une base de données qui génère automatiquement des clés primaires entières uniques. Le privilège système CREATE SEQUENCE est nécessaire pour exécuter cette commande. L'administrateur de la base de données est responsable de l'administration de ces privilèges. La syntaxe pour créer une série est

![](_page_6_Picture_293.jpeg)

Dans cette syntaxe,

- SCHEMA est un param`etre optionnel qui identifie le sch´ema de base de donn´ees dans lequel se place cette série. Par défaut, c'est celui de l'utilisateur.
- $-$  NAME est obligatoire car c'est le nom de la série.
- $-$  INCREMENT BY est optionnel. La valeur par défaut est 1. 0 n'est pas autorisé. Si un entier négatif est spécifié, la série décroîtra dans l'ordre. Un entier positif fera croître en ordre.
- START WITH est un entier optionnel qui permet `a la s´erie de commencer avec n'importe quelle valeur.
- $-$  MAXVALUE est un entier optionnel qui définit une limite pour la série.
- NOMAXVALUE est optionnel. Ceci a pour effet de définir la valeur maximale croissante à  $10^{27}$  et la valeur maximale décroissante à  $-1$ . Cette option est l'option par défaut.
- MINVALUE est un entier optionnel qui détermine le minimum d'une série.
- NOMINVALUE est optionnel. Ceci a pour effet de d´efinir la valeur minimale croissante `a 1 et la valeur minimale décroissante à  $-10^{26}$ . Ceci est l'option par défaut.
- $-$  CYCLE est une option qui permet à la série de continuer même lorsque le maximum a été atteint. Dans ce cas, la série suivante qui sera générée est celle correspondant à la valeur minimale.
- $-$  NOCYCLE est une option qui interdit à la série de produire des valeurs au-delà des maximum ou minimum définis. C'est la valeur par défaut.
- CACHE est une option qui permet `a des num´eros de s´erie d'ˆetre pr´eallou´es et stock´es en m´emoire pour un accès plus rapide. La valeur minimale est 2.
- NOCACHE est une option qui n'autorise pas la pr´eallocation de num´eros de s´erie.
- ORDER est une option qui assure que les numéros de série seront générés dans l'ordre des demandes.
- NOORDER est une option qui n'assure pas que les numéros de série seront générés dans l'ordre où ils sont demandés.

Si l'on souhaite créer une série pour la colonne adrs\_id dans la table ADDRESSES, cela pourrait se faire de la manière suivante :

CREATE SEQUENCE adrs\_seq INCREMENT BY 5 START WITH 100;

Pour générer un nouveau numéro de série, on peut utiliser la pseudo-colonne NEXTVAL. Ceci doit être précédé du nom de la série. Par exemple, adrs\_seq.nextval rendrait 100 pour le premier accès et 105 pour le second. Si la détermination du numéro de la série courante est nécessaire, on utilise CURRVAL. Par conséquent, adrs\_seq.currval renvoie la valeur courante de la série.

#### <span id="page-7-0"></span>3.4 Autres objets

Le but de ce chapitre n'est pas de détailler chaque instruction SQL. Ceux qui ont été donnés ont été décrits pour donner un survol des instructions les plus courantes de création. Nous donnons maintenant une liste alphabétique de tous les objets qui peuvent être créés avec une instruction CREATE.

#### CREATE xxx

o`u xxx est l'un des suivants :

![](_page_7_Picture_245.jpeg)

# <span id="page-7-1"></span>4 Ecriture de requêtes

Pour extraire des données de la base de données, on utilise l'instruction SELECT. Une fois de plus, des privil`eges convenables sont n´ecessaires et maintenus par l'administrateur de la base de donn´ees. Le format de SELECT est le suivant :

```
SELECT column(s)
FROM tables(s)
WHERE conditions are met
GROUP BY selected columns
ORDER BY column(s);
```
Chaque instruction SQL s'achève par un point-virgule (;). Lors de l'écriture de scripts qui seront exécutés, on peut aussi utiliser  $\langle \ \rangle$  » pour terminer l'instruction.

Lorsque SELECT column(s) est utilisé, on suppose que toutes les colonnes satisfaisant la clause WHERE seront extraites. Il est quelquefois n´ecessaire de ne conserver que les colonnes qui sont distinctes les unes des autres. Pour ce faire, le mot clé DISTINCT doit être utilisé devant les descriptions de colonnes. Dans l'exemple suivant, une instruction SELECT est utilisée pour extraire toutes les villes et états de la table ADRESSES (définie précédemment).

SELECT city, state FROM addresses;

Quand ce code est exécuté, chaque ville et état seront extraits de la table. Si 30 personnes vivent à Rochester, NY, ces données seront affichées 30 fois. Pour voir seulement une occurence pour chaque ville et état, on utilise DISTINCT, comme montré ci-dessous :

SELECT DISTINCT city, state FROM addresses;

Ceci causera l'extraction d'une seule ligne des entrées avec Rochester, NY.

La clause FROM est une liste de toutes les tables nécessaires pour la requête. Des alias peuvent être utilisés pour simplifier les requêtes, comme montré dans l'exemple ci-dessous :

SELECT adrs.city, adrs.state FROM addresses adrs;

Dans cet exemple, l'alias adrs a été donné à la table addresses. L'alias sera utilisé pour distinguer des colonnes avec des noms identiques dans des tables différentes.

La clause WHERE est utilisée pour donner la liste des critères nécessaires pour restreindre la sortie de la requête ou pour joindre des tables dans la clause FROM. Cf. exemple ci-dessous :

```
SELECT DISTINCT city, state
FROM addresses
WHERE state in ('CA','NY','CT')
  AND city is NOT NULL;
```
Cet exemple va extraire les villes et états qui se trouvent dans les états de Californie, New York et Connecticut. Le test pour des villes non nulles (NOT NULL) ne renvoiera pas des données si le champ city n'a pas été rempli.

La clause GROUP BY dit à Oracle comment grouper des enregistrements lorsque certaines fonctions sont utilisées.

```
SELECT dept_no, SUM(emp_salary)
FROM emp
GROUP BY dept_no;
```
L'exemple GROUP BY va donner la liste de tous les numéros de département une fois avec la somme des salaires des employés pour ce département particulier.

# <span id="page-8-0"></span>4.1 Fonctions de base

Les fonctions forment une part intrinsèque de toute instruction SQL. La table suivante donne une liste alphabétique de fonctions SQL.

![](_page_8_Picture_333.jpeg)

![](_page_9_Picture_387.jpeg)

![](_page_10_Picture_394.jpeg)

![](_page_11_Picture_442.jpeg)

Voyons maintenant quelques exemples utilisant des fonctions.

```
SELECT SUBSTR(addrs_1,1,30),city, state, zip
FROM addresses
WHERE addrs_1 is not null
 AND UPPER(city) = 'ROCHESTER'AND TO_NUMBER(SUBSTR(zip,1,5)) > 14525
 AND NVL(active_date,SYSDATE) > TO_DATE('01-JAN-90');
```
On notera l'emploi de la fonction UPPER. Lorsqu'Oracle compare des chaînes de caractères, la casse (majuscule ou minuscule) doit correspondre exactement. Ainsi, 'Rochester' n'est pas égal à 'ROCHESTER'. La fonction UPPER va assurer que la colonne de la ville sera convertie en majuscule avant la comparaison avec le litéral 'ROCHESTER'.

La fonction SUBSTR est aussi utilisée pour extraire les caractères 1 à 30 de la colonne addrs\_1. Tous les caractères restants ne seront pas visibles. Cette fonction est aussi utilisée dans la clause WHERE pour extraire les cinq premiers caractères de la colonne du code postale (zip) avant de la convertir en une valeur numérique. La comparaison est faite après que la conversion soit faite.

Si la colonne active\_date contient des valeurs nulles (pas de valeur), elles seront incluses dans l'ensemble des données en raison de la fonction NVL. Si active\_date est nul, la date courante sera renvoyée avant que la comparaison avec la constante '01-JAN-90' soit faite. La constante '01-JAN-90' est convertie dans une date pour assurer une compatibilité avec le format. Pour une liste de tous les formats, voir le manuel de référence d'Oracle.

```
SELECT dept_no,SUM(emp_salary),AVG(emp_salary)
FROM emp
WHERE dept no = dept noGROUP BY dept_no;
```
Cet exemple montre l'emploi des fonctions SUM et AVG. Les données extraites vont montrer la somme des salaires des employés et le salaire moyen par département. Il faut noter que la clause GROUP BY doit être utilisée dans cette requête.

#### <span id="page-12-0"></span>4.2 Connaître ses tables et vues

Pour assurer que les données contiennent toutes les colonnes et restrictions nécessaires, il faut être familier avec le schéma de la base de données. Si un diagramme du schéma n'est pas disponible, il y a plusieurs movens de trouver quelles tables ou vues peuvent être nécessaires pour écrire des requêtes. Une manière est de regarder certaines des tables du dictionnaire de données.

Pour voir tous les noms de tables du dictionnaire des données, on peut faire la requête suivante :

```
SELECT table_name
FROM dictionary
ORDER BY table_name;
```
Certaines des tables utiles devraient être all\_tables, all\_columns, all\_views et all\_constraints. Pour voir les noms des colonnes de ces tables, il faut indiquer 'DESC table\_name'. DESC correspond à DES-Cribe et 'table\_name' est le nom de la table concernée, comme par exemple 'all\_tables'. Par conséquent, 'DESC all\_tables' va rendre toutes les colonnes et tous les types de donn´ees pour la table 'all\_tables'.

À l'aide des tables du dictionnaire de données, il est possible de déterminer quelles tables, vues et contraintes sont effectives por l'application considérée.

#### <span id="page-13-0"></span>4.3 Jointures de tables

Les tables sont physiquement jointes dans la clause FROM de la requête. Elles sont logiquement jointes dans la clause WHERE. Les colonnes des tables qui apparaissent dans la clause WHERE doivent avoir leur nom de table dans la clause FROM. La clause WHERE est l'endroit où les tables sont liées.

La manière avec laquelle la clause WHERE est construite a une forte incidence sur l'efficacité de la requête. Une jointure de deux tables n'est pas forcément plus rapide qu'une jointure de dix tables.

S'il y a beaucoup de requêtes qui ont un grand nombre de tables jointes ensemble (par exemple plus que sept tables), il peut être nécessaire d'envisager la dénormalisation de certains éléments de donnée pour réduire le nombre de jointures de table. Ce type de dénormalisation peut être requis lorsque la productivité de l'utilisateur ou la performance du système ont chuté de manière significative.

> Nom de la table Nom de la colonne Type de donnée emp emp id number(6) emp adrs\_id number(6) emp first\_name varchar2(40) emp last\_name varchar2(40) emp dept\_no number(3) emp hire\_date date emp job\_title varchar2(40) emp salary number(6) emp manager\_id number(6) dept dept no number(3) dept name varchar(40) dept adr<u>s id</u> number(6) addresses adels adresses addresses adels and advanced advanced and number(6) addresses active\_date date addresses box\_number number(6) addresses adrs 1 varchar2(40) addresses adrs 2 varchar2(40) addresses city varchar2(40)  $addresses$  state varchar2(2)  $ad$ dresses zip varchar $2(10)$

La table suivante montre trois tables que les exemples suivant utiliseront.

Dans l'exemple suivant, une requête est écrite pour donner la liste de tous les départements avec les employés correspondants et la ville dans laquelle le département se trouve.

```
SELECT d.name,e.last_name,e.first_name,a.city
FROM emp e,dept d,addresses a
WHERE d.dept_no = e.dept_no
 AND a.adrs_id = d.adrs_id
ORDER BY d.name,e.last_name,e.first_name;
```
Si la ville de l'employée doit aussi être extraite, la requête pourrait être formulée de la manière suivante :

```
SELECT d.name,a.city dept_city,e.last_ name,
      e.first_name,z.city emp_city
FROM emp e, dept d, addresses a, addresses z
WHERE d.dept_no = e.dept_no
   AND a.adrs_id = d.adrs_id
   AND z.adrs_id = e.adrs_id
ORDER BY d.name,e.last_name,e.first_name;
```
Dans cet exemple, la table addresses a été jointe deux fois, permettant ainsi d'obtenir à la fois la ville correspondant au département et celle correspondant à l'employé. Afin de clarifier la sortie, des alias ont été donnés aux différentes colonnes de villes dans la partie SELECT de la requête.

L'exemple suivant ajoute le nom du manager de l'employé à la requête.

```
SELECT d.name,a.city dept_city,e.last_name,
      e.first_name,z.city emp_city,m.first_name || m.last_name manager
FROM emp e, dept d, addresses a, addresses z, emp m
WHERE d.dept_no = e.dept_no
  AND a.adrs_id = d.adrs_id
  AND \t z.adrs_id = e.adrs_idAND m.emp_id = e.manager_id
ORDER BY d.name,e.last_name,e.first_name;
```
La sortie de cette requête va faire apparaître la colonne du manager (alias) comme une seule colonne, bien qu'elle soit constituée de deux colonnes. Le symbole «  $|| \rangle$  » est utilisé pour concaténer des colonnes.

#### <span id="page-14-0"></span>4.4 Eviter les jointures cartésiennes

Une jointure cartésienne se produit lorsque la clause WHERE n'est pas correctement construite. Un enregistrement est alors renvoyé pour toutes les occurences dans les tables Z et X. C'est le cas dans l'exemple ci-dessous.

```
SELECT X.name,Z.last_name,Z.first_name
FROM emp Z,dept X
ORDER BY X.name, Z.last_name;
```
Si la table emp a 10 employés et que la table dept contient trois départements, cette requête retourne 30 lignes. Pour chaque nom de département, tous les employés sont listés parce que les tables ne sont pas jointes correctement (pas du tout dans cet exemple). Avec la condition de jointure WHERE X.dept\_no = Z.dept\_no, seules 10 lignes sont rendues.

#### <span id="page-14-1"></span>4.5 Jointures externes

Lorsque les colonnes d'une table sont jointes de manière externe, ceci indique à la base de donnée d'extraire des lignes même lorsque des données ne sont pas trouvées. Le symbole  $* + \infty$  est utilisé pour dénoter une condition de jointure externe, comme illustré dans l'exemple suivant :

```
SELECT d.name,a.city,e.last_name,e.first_name
FROM emp e,dept d,addresses a
WHERE d.dept.no(+) = e.dept.noAND a.adrs_id = d.adrs_id
ORDER BY d.name,e.last_name,e.first_name;
```
Si le président de l'entreprise n'a jamais fait partie d'un département, son nom n'aurait jamais été extrait dans les exemples précédents car son numéro de département aurait été nul. La jointure externe conduit à l'extraction de toutes les lignes même lorsqu'il n'y a pas de correspondance pour dept\_no.

Les jointures externes sont effectives mais rendent la requête plus lente. Il peut être nécessaire de récrire la requête pour en améliorer l'efficacité.

#### <span id="page-14-2"></span>4.6 Sous-requêtes

Les sous-requêtes, ou requêtes imbriquées, sont utilisées pour récupérer un ensemble de lignes afin de les utiliser par la requête père. Suivant la manière avec laquelle la requête est écrite, elle peut être exécutée une fois pour la requête père ou bien elle peut être exécutée une fois pour chaque ligne rendue par la requête père. Si la sous-requête est exécutée pour chaque ligne du père, on parle de sous-requête corrélée.

Une sous-requête corrélée peut être aisément identifiée si elle contient des références aux colonnes du parent dans sa clause WHERE. Les colonnes de la sous-requête ne peuvent pas être référencées ailleurs que dans la requête parent. L'exemple suivant montre une sous-requête non corrélée.

```
SELECT e.first_name,e.last_name,e.job_title
FROM emp e
WHERE e.dept_no in (SELECT dept_no
                   FROM dept
                   WHERE name = 'ADMIN);
```
Dans cet exemple, tous les noms d'employés et intitulés de professions (job\_title) vont être extraits pour le département 'ADMIN'. On remarque l'emploi de l'opérateur IN en référence à la sous-requête. L'opérateur IN est utilis´e lorsqu'une ou plusieurs lignes peuvent ˆetre retourn´ees par une sous-requˆete. Si l'op´erateur d'égalité (=) est utilisé, cela suppose qu'une seule ligne est retournée. Dans le cas contraire, Oracle renvoie une erreur.

Cette instruction aurait pu être écrite en joignant directement la table dept avec la table emp dans la requête principale. Les sous-requêtes sont quelque fois utilisées pour obtenir une meilleure performance. Si la requête parent comprend de nombreuses tables, il peut être avantageux de scinder la clause WHERE en sous-requêtes.

```
SELECT d.name,e.first_name,e.last_name,e.job_title
FROM emp e,dept d
WHERE e.dept_no = d.dept_no
AND d.adrs_id = (SELECT adrs_id
                 FROM ADDRESSES
                  WHERE adrs id = d</math>.adrs <math>idORDER BY d.name, e.job_title, e.last_name;
```
Dans cet exemple, tous les employés et leur département respectif vont être extraits uniquement pour les départements qui ont une valeur adrs\_id valide dans la table addresse. Il s'agit d'une sous-requête corrélée car la sous-requête fait référence à une colonne de la requête principale.

```
SELECT d.name,e.first_name,e.last_name,e.job_title
FROM emp e,dept d
WHERE e.dept_no = d.dept_no
      AND not exists (SELECT 'X'
                      FROM ADDRESSES
                      WHERE city in ('ROCHESTER','NEW YORK')
                        AND adrs_id = d.adrs_idORDER BY d.name, e.job_title, e.last_name;
```
Cet exemple va rendre tous les départements et employés, sauf lorsque les départements sont situés à 'ROCHESTER' et 'NEW YORK'. SELECT 'X' va rendre une réponse de type true ou false qui sera évaluée par l'opérateur not exists. N'importe quelle constante peut être utilisée ici ; 'X' est juste un exemple.

# <span id="page-15-0"></span>5 L'instruction DECODE

Une des instructions SQL les plus puissantes et négligées est l'instruction DECODE. Cette instruction a la syntaxe suivante :

DECODE(val, exp1, exp2, exp3, exp4, ..., def);

DECODE va d'abord évaluer la valeur ou expression val puis comparer l'expression exp1 à val. Si val est égal à exp1, l'expression exp2 sera retournée. Si val n'est pas égal à exp1, l'expression exp3 sera évaluée et

retournera l'expression exp4 si val est égal à exp3. Ce processus continue jusqu'à ce que toutes les expressions aient été évaluées. S'il n'y a pas de correspondance, la valeur par défaut def est renvoyée.

```
SELECT e.first name.e.last name.e.job title,
       DECODE(e.job_title, 'President', '******', e.salary)
FROM emp e
WHERE e.emp_id in (SELECT NVL(z.manager_id, e.emp_id)
                   FROM emp z);
```
Dans cet exemple, tous les noms de manager sont extraits avec leur salaire. Lorsque la ligne identifiant le président est affichée, on affiche '\*\*\*\*\*\*' à la place du salaire. On notera aussi l'emploi de la fonction NVL pour évaluer un manager ayant une valeur d'identificateur nulle. Seul le président aura une valeur d'identificateur nulle, et il n'aurait pas été extrait sans NVL.

Il faut aussi remarquer que DECODE évalue job\_title et renvoie le salaire, ce qui aurait normalement été la cause d'une erreur de type, mais cela ne pose pas de problèmes ici.

```
SELECT e.first_name, e.last_name,e.job_title,e.salary
FROM emp e
WHERE DECODE(USER,'PRES',e.emp_id,UPPER(e.last_name),e.emp_id, 0) = e.emp_id;
```
Dans cet exemple, si l'utilisateur est le président, tous les employés seront retournés avec leur salaire correspondant. Pour tous les autres utilisateurs, seule une ligne sera extraite, permettant à l'utilisateur de voir son salaire uniquement.

```
SELECT e.first_name,e.last_name,e.job_title,
 DECODE(USER,'ADMIN',DECODE(e.job_title, 'PRESEDENT', '*****', e.salary),
  'PRES', e.salary, '******')
FROM emp e
WHERE e.emp_id in (SELECT NVL(z.manager_id, e.emp_id)
                   FROM emp z);
```
Dans cet exemple, l'instruction DECODE est imbriquée dans une autre instruction DECODE. Si l'utilisateur Oracle est 'ADMIN', on montre les salaires sauf celui du président. Si l'utilisateur est 'PRES', on montre tous les salaires et si l'utilisateur est toute autre personne, on renvoie '\*\*\*\*\*\*'.

Il est aussi possible d'utiliser l'instruction DECODE dans la clause ORDER BY. L'exemple suivant va trier la sortie de telle manière que le président est sur la première ligne, suivie par les départements 'SALES', 'ADMIN' puis 'IS' avec leurs employés correspondants.

```
SELECT d.name, e.job_title, e.first_name, e.last_name
FROM emp e, dept d
WHERE d.dept_no = e.dept_no
ORDER BY DECODE(e.job_title,'PRESIDENT', 0,
          DECODE(d.name,'SALES', 1,
            'ADMIN', 2, 3)), e.last_name;
```
Cet exemple ne fait pas de ORDER BY e.job\_title mais utilise cette colonne pour chercher le titre 'PRESIDENT' et renvoie un 0. Pour toutes les autres lignes, un autre DECODE est utilisé pour évaluer le nom du département et rendre les nombres 1, 2 ou 3 suivant le nom du département. Après que les DECODEs soient finis, les données sont encore triées par le nom de l'employé e.last\_name.

### <span id="page-16-0"></span>6 INSERT, UPDATE et DELETE

L'instruction INSERT est utilisée pour ajouter de nouvelles lignes dans la base de données. Ceci peut être fait à raison d'une ligne à la fois en utilisant l'expression VALUES, ou avec un ensemble d'enregistrements en utilisant une sous-requête. La syntaxe de l'instruction INSERT est :

INSERT INTO schema.table column(s) VALUES subquery

 $\alpha$ ù

- schema est un param`etre optionnel pour identifier le sch´ema de base de donn´ee utilis´e pour l'insertion. Par défaut, c'est le schéma de l'utilisateur.
- table est obligatoire et est le nom de la table.
- $-$  column est la liste des colonnes qui vont recevoir les valeurs insérées.
- VALUES est utilis´e lorsqu'une ligne de donn´ees est ins´er´ee. Les valeurs sont repr´esent´ees comme des constantes.
- subquery est utilis´e lorsque l'option VALUES n'est pas utilis´ee. Les colonnes de la sous-requˆete doivent correspondre à l'ordre et aux types des données des colonnes dans la liste de la commande INSERT.

```
INSERT INTO dept (dept_no, name, adrs_id)
     VALUES (dept_seq.NEXTVAL,'CUSTOMER SERVICE',adrs_seq.NEXTVAL);
```
Cet exemple insère une ligne dans la table dept. Les séries dept\_seq et adrs\_seq sont utilisées pour extraire les valeurs numériques suivantes de dept\_no et adrs\_id.

Si plusieurs lignes doivent être insérées, l'instruction INSERT aurait dû être exécuté pour chaque ligne individuelle. Si une sous-requête peut être utilisée, plusieurs lignes seraient insérées pour chaque ligne rendue par la sous-requête.

```
INSERT INTO emp (emp_id, first_name,
      last_name,dept_no,hire_date,job_title,salary,manager_id)
SELECT emp_seq.NEXTVAL,new.first_name,
   new.last_name,30,SYSDATE,
   'CUSTOMER REPRESENTATIVE',new.salary,220
FROM candidates new
WHERE new.accept = 'YES'AND new.dept_no = 30;
```
Cet exemple va insérer toutes les lignes de la table candidates correspondant au numéro de département 30. Comme le num´ero de d´epartement et l'identification du manager sont connues, ces informations sont utilisées en tant que constantes dans la sous-requête.

L'instruction UPDATE est utilisée pour changer des lignes existantes dans la base de données. La syntaxe de l'instruction UPDATE est

UPDATE schema.table SET column(s) =  $expr$  sub query WHERE condition

o`u

- schema est un paramètre optionnel pour identifier le schéma de base de données utilisé pour la mise à jour. Par défaut, il s'agit du schéma de l'utilisateur.
- table est obligatoire et est le nom de la table.
- $-$  SET est un mot clé obligatoire réservé.
- column est une liste de colonnes qui vont recevoir les valeurs mises `a jour.
- $-$  expr est la nouvelle valeur à affecter.
- $-$  sub query est une instruction SELECT qui va extraire les nouvelles valeurs des données.
- $-$  WHERE est optionnel et est utilisé pour restreindre les lignes qui vont être mises à jour.

```
UPDATE emp
SET dept_no = 30
WHERE last_name = 'DOE'
  AND first_name = 'JOHN';
```
Cet exemple va transférer un employé nommé JOHN DOE dans le département 30. S'il y a plus d'un JOHN DOE, d'autres restrictions devront être apportées à la clause WHERE.

```
UPDATE emp
SET salary = salary + (salary * .05);
```
Cet exemple de mise à jour va donner à toutes les personnes de la table emp une augmentation de salaire de 5 pour cents.

```
UPDATE emp a
SET a.salary = (SELECT a.salary
        + (a.salary * DECODE(d.name, 'SALES', .1,
                                    'ADMIN', .07,
                                             .06))
FROM dept d
WHERE d.dept no = a.dept no)WHERE a.dept_no = (SELECT dept_no
                   FROM dept y, addresses z
                   WHERE y.adrs_id = z.adrs_id
                   AND z.city = 'ROCHESTER');
```
Cet exemple va donner des augmentations aux employés localisés à Rochester. Le montant de l'augmentation est traité par l'instruction DECODE qui évalue le nom du département. Les employés du département des ventes (Sales) vont recevoir une augmentation de 10 pour cents, ceux du département administratif (Admin) sept pour cents et tous les autres six pour cents.

L'instruction DELETE est utilisée pour retirer des lignes de la base de données. La syntaxe de DELETE est :

DELETE FROM schema.table WHERE condition

où

- SCHEMA est un paramètre optionnel pour identifier le schéma de base de donnée utilisé pour le DELETE. Par défaut il s'agit du schéma de l'utilisateur.
- TABLE est obligatoire et est le nom de la table.
- $-$  WHERE restreint l'opération DELETE.

```
DELETE FROM addresses
WHERE adrs_id = (SELECT e.adrs_id
FROM emp e
WHERE e.last_name = 'DOE'AND e.first_name = 'JOHN;
DELETE FROM emp e
WHERE eu1ast_name = 'DOE'
 AND e.first_name = 'JOHN';
```
Si l'employé John Doe quitte l'entreprise, on va probablement vouloir le supprimer de la base de donnée. Une manière de faire ceci est de supprimer la ligne contenant son nom des tables addresses et emp. Afin de trouver John Doe dans la table addresses, il faut exécuter une sous-requête en utilisant la table emp. Par conséquent, l'entrée de la table emp doit être la dernière ligne à être supprimée, sans quoi il y aurait une ligne orpheline dans la table addresses.

DELETE FROM dept WHERE adrs\_id is null;

Dans cet exemple, toutes les lignes de la table dept vont être supprimées si la valeur correspondante adrs\_id est nulle.

Une opération de suppression est permanente ! Une fois faite, il est impossible de récupérer la ou les ligne(s) autrement que par une opération INSERT. Il n'y a pas de commande undo.

# <span id="page-19-0"></span>7 SQL parent/enfant

Chaque fois qu'une instruction SQL est construite avec plusieurs tables, on a généralement une relation parent/enfant qui est effective.

L'utilisateur doit être familier avec le schéma de la base utilisée et des contraintes correspondantes afin de pouvoir convenablement faire des jointures. L'écriture d'instructions SELECT négligeamment construites ne va pas endommager la base de données mais pourrait nuire aux performances du système et éventuellement donner aux utilisateurs une fausse représentation des relations. Avec des INSERT, UPDATE ou DELETE mal construits, l'effet peut être désastreux.

Avant de voir des exemples, quelques hypothèses sont de rigueur :

- 1. Un employé ne peut pas être entré sans un numéro de département. Ceci indique que la table emp est fille de la table dept.
- 2. Les adresses n'ont pas besoin d'être entrées lors de la création d'un nouvel employé ou département. Par conséquent, la table addresses est optionnelle et est une fille de la table emp et une fille de la table dept.

Si ces contraintes sont inscrites dans la base de données, une protection sera procurée lorsqu'une ligne parent est supprimée mais ne conduit pas à la suppression de l'enfant correspondant.

```
SELECT d.name dept_name,
     d.dept_no dept_number,
     e.first_name || e.last_name emp_name,
     e.job_title title,
     e.hire_date start_date
FROM dept d, emp e
WHERE d.dept_no = e.dept_no
ORDER BY d.name, e.last_name;
```
Dans cet exemple, tous les noms et numéros de département seront affichés (parent) avec tous les employés correspondant (enfants) des départements.

```
SELECT d.name dept_name, d.dept_no dept_number,
       e.first_name || e.last_name emp_name,
       e.job_title title,
      e.hire_date start_date,
      DECODE(a.box_number, NULL, a.adrs_1, a.box_number) address,
      DECODE(a.adrs_2, NULL, NULL, a.adrs_2) address_2,
       a.city || \cdot, \cdot|| a.state || \cdot \cdot \cdot|| a.zip city_stat_zip
FROM dept d, emp e, addresses a
WHERE d.dept_no = e.dept_no
   AND e.adrs_id = a.adrs_id (+)ORDER BY d.name, e.last_name;
```
Cet exemple montre l'addition de la table optionnelle fille appelée addresses. Une jointure externe  $(+)$ est utilisée de telle sorte que la ligne de l'employé va être extraite même s'il n'y a pas encore d'information d'adresse disponible. Les DECODEs vont extraire le numéro de boîte (box number) ou l'adresse 1 (adrs 1) suivant que le numéro de boîte existe ou non.

Lors de l'écriture d'INSERTs, UPDATES ou de DELETES, il faut faire attention et être sûr que les relations convenables existent au sein des sous-requêtes. Si chaque ligne de la requête doit être manipulée, il faut utiliser un curseur qui fait partie du langage PL/SQL.

# <span id="page-20-0"></span>8 Quelques trucs et astuces

Voici un petit résumé de cette partie avec quelques nouvelles idées.

- 1. Lors de la comparaison de types de données date, il peut être sage de tronquer les dates (TRUNC hire\_date) pour être sûr que la partie horaire ne cause pas de résultats erronés. Si l'application autorise l'insertion de l'heure dans le type de données date, alors les heures insérées seront aussi prises en compte en manipulant des dates.
- 2. En écrivant des instructions SQL, les valeurs nulles ne seront pas considérées par la base de données, à moins qu'elles soient expressement demandées.

```
SELECT e.first_name || e.last_name emp_name,
      z.first_name || z.last_name manager
FROM emp e,emp z
WHERE z.emp_id = e.manager_id;
```
Dans cet exemple, toutes les lignes de la table des employés vont être extraites sauf celle concernant le président. Il en est ainsi parce que pour le président manager\_id est nul.

L'exemple suivant montre comment récupérer le président en même temps que les autres employés.

```
SELECT e.first_name || e.last_name emp_name,
      z.first_name || z.last_name manager
FROM emp e,emp z
WHERE z.emp_id = NVL(e.manager_id, e.emp_id);
```
Ce code teste si l'identificateur du manager (manager\_id) est nul et si oui, la base de donnée va rendre l'identificateur de l'employé (emp\_id), ce qui fonctionnera et rendra une ligne pour le président.

# <span id="page-20-1"></span>9 Résumé

Ce chapitre a couvert d'importants aspects du langage SQL en insistant sur des fonctionnalités qui sont souvent utilisées ou mal comprises (comme avec l'instruction DECODE). Le lecteur devrait avoir suffisamment d'information pour commencer l'aventure et écrire du bon code SQL.